## **Frequently Asked Questions (FAQ's) - Final Assessment 2-2020** - Updated on 21 October 2020

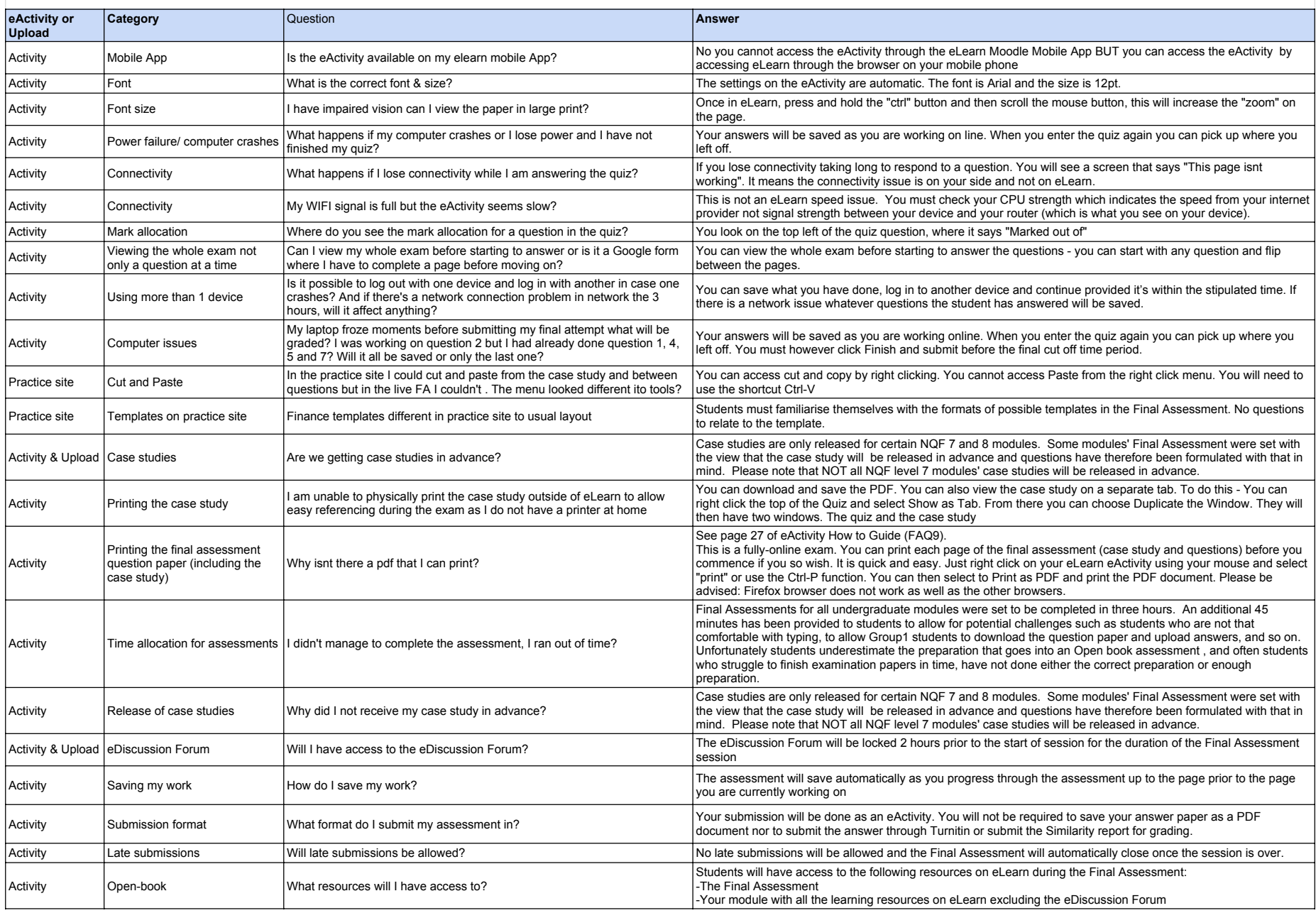

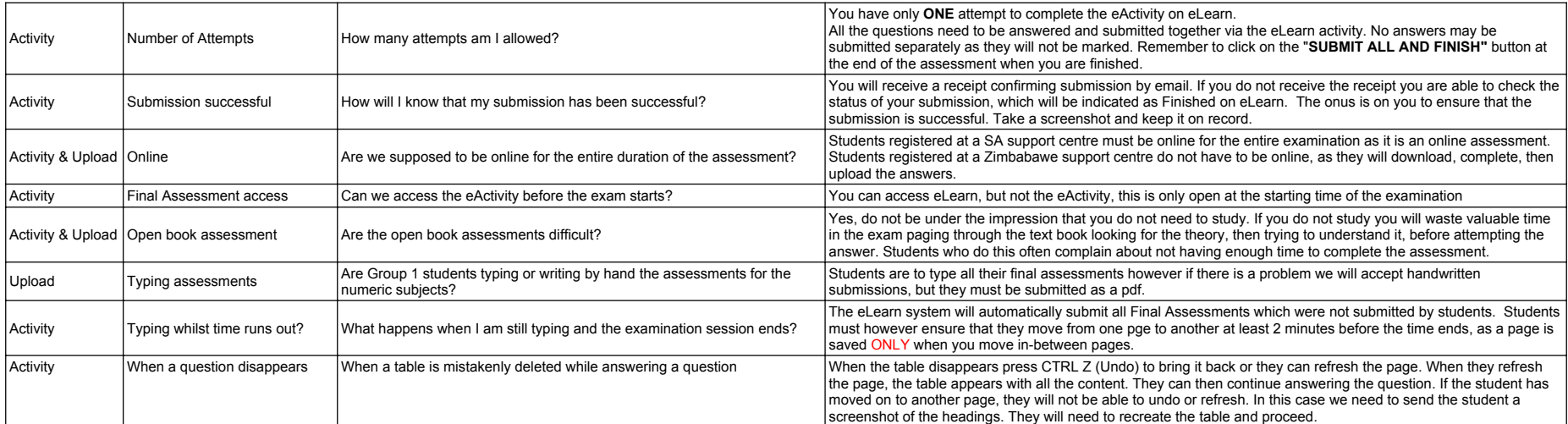